# Supporting information: Various facets of intermolecular transfer of phase coherence by nuclear dipolar fields

## Philippe Pelupessy<sup>1</sup>

<sup>1</sup>Laboratoire des Biomolécules, LBM, Département de Chimie, École Normale Supérieure, PSL University, Sorbonne Université, CNRS, 75005 Paris, France

Correspondence: Philippe Pelupessy (philippe.pelupessy@ens.psl.eu)

### **Contents**

Supporting information. Two additional figures and simulation program.

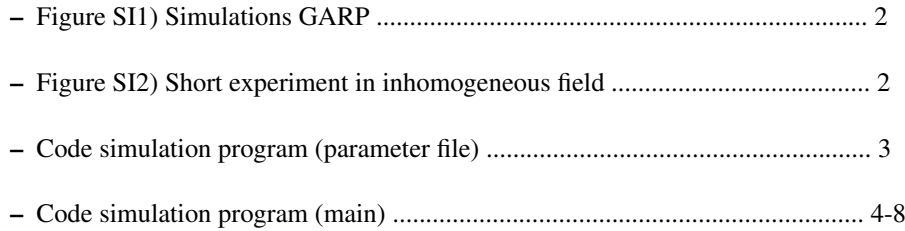

#### Figures

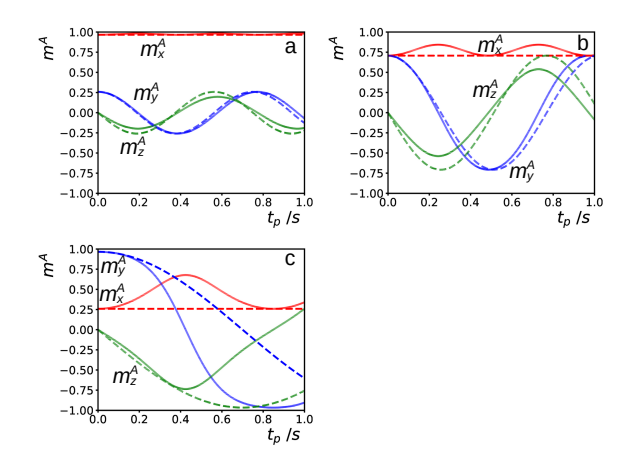

Figure SI1. Same as fig. 1a-c in the main text, except that the rf pulse-train was GARP instead of DIPSI-2. All other conditions for the simulations were identical.

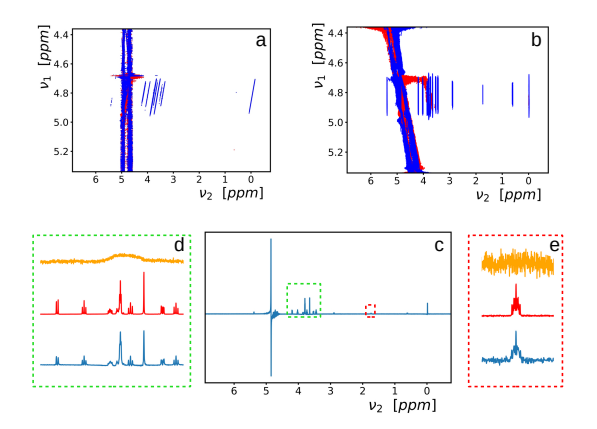

Figure SI2. Results of an experiment similar to the one of fig. 3 of the main text. The sole differences were a repetition time of about 3 s instead of 11 s, and 1 scan per increment instead of 4. This results in an experimental time of about 25 min. instead of 6 hours.

#### Program

```
1: ''''
    2: modified: 21-07-2023
    3: Parameter file for simul df tocsy 01.py
 5 \mid 4: For fig. 1d use:
    5: inimSS = "zed"6: VDF = 1.847: order = [-1, 1]8: we look at the 'planeabs' results
10 \mid 9: For fig. 5b use:
    10: iniDSS = "MH2O"11: VDF = 1.84 or -0.5*1.8412: order = [2]13: we look at the 'zabs' results
15 \mid 14: '''
    15: B0 = -800.13 # main field (minus sign for positif gyrom.)
    16: vDSS = -4.85 # chemical shift difference wr H2O (ppm)
    17: vDF = 1.84 # amplitude dipolar field
    18:
20 | 19: mixing = "Dipsi2" # "Dipsi2", "Garp", "cw" or "Waltz16"
    20: tau90 = 30 \text{.} e-6 # duration 90 pulse, defines rf power mixing
    21: maxcyc = 120 # maximum number of mixing cycles
    22:
    23: ngrid = 36 # number of equidistant (in angles) gridpoints for
25 24: # the dephased solvent magnetization (MH2O)
    25: iniDSS = "MH2O" # "iks", "why", "zed" or "MH2O"
    26: # MH2O is initially dephased in the plane, MDSS (the solute
    27: # magnetization) can be along one of the axis or initially
    28: # aligned with MH2O
30 29: order = \begin{bmatrix} 2 \end{bmatrix} # indicates the ratio beween the pfg before acquisition
    30: # and the dephasing pfg
    31: plot = True32: plotopt = {'plane':False, 'planeabs':True,'z':False,'zabs':True}
    33: # 'zed' plots the magnetization in the plane after:
35 \mid 34: \qquad \qquad \text{\#} pfg-mixing-spoiling-90-pfg*order
    35: # 'plane' plots the magnetization in the plane after:
    36: # pfg-mixing-pfg*order
    37: plotcol = ['blue','red','green','orange','cyan']
40 38: savedata = False
```

```
1: ''''
     2: modified: 21-07-2023
     3: Simulation program transfer of phase coherence from abundant spins (H2O)
45 | 4: to solute (DSS) by dipolar field during TOCSY.
     5: Only with mixing sequences along one axes with constant rf amplitude.
     6: The solvent magnetization evolves as described in the main article.
     7:
     8: Program uses numba for jit compilation. Uses para02.py file for parameters
50 9: so that numba can use cache.
    10:
    11: The program has been run with versions:
    12:
    13: Python 3.11.3
55 14: Numpy 1.25.1
    15: Numba 0.57.1
    16: Matplotlib 3.7.2
    17:
    18: This code is provided for the purpose of checking and/or reproducing the
60 | 19: simulations of the main article and comes without any warranty. If you use
    20: (part of) this code for your own work, please cite the original publication.
    21:
    22: 2023 Philippe Pelupessy
    23: 11165 24:
    25: # Import necessary libraries
    26: import numpy as np
    27: import matplotlib.pyplot as plt
    28: from numba import njit,prange
70 29: import para02 as pa #import parameter file
    30: import importlib
    31: importlib.reload(pa) #reload parameter file, needed if rerun from ipython
    32:
    33: # Evolution of the solute magnetization
75 34: @njit(parallel=True, cache = True, fastmath=True)
    35: def evolveDSS(MDSS,ngrid,maxcyc,MH2O,SupCyc,Angle,Phase,
    36: IA,sA,cA,rfA,wDSS,lA,lS,unit):
    37: '''Rotation around an axis during spinlock sequence along the x-axis. The
    38: axis of rotation for DSS is determined by the rf field and by the MH2O.
80 39: RF power is constant but sign may alternate. On-resonance for abundant
    40: solvent spins, while magnetization of the off-resonant sparse spins is
    41: calculated. Optimized for numba just in time compilation. Gains in speed
    42: using fastmath=True depend strongly on computer.'''
    43: pi1 = np.pi/(180*unit)
```
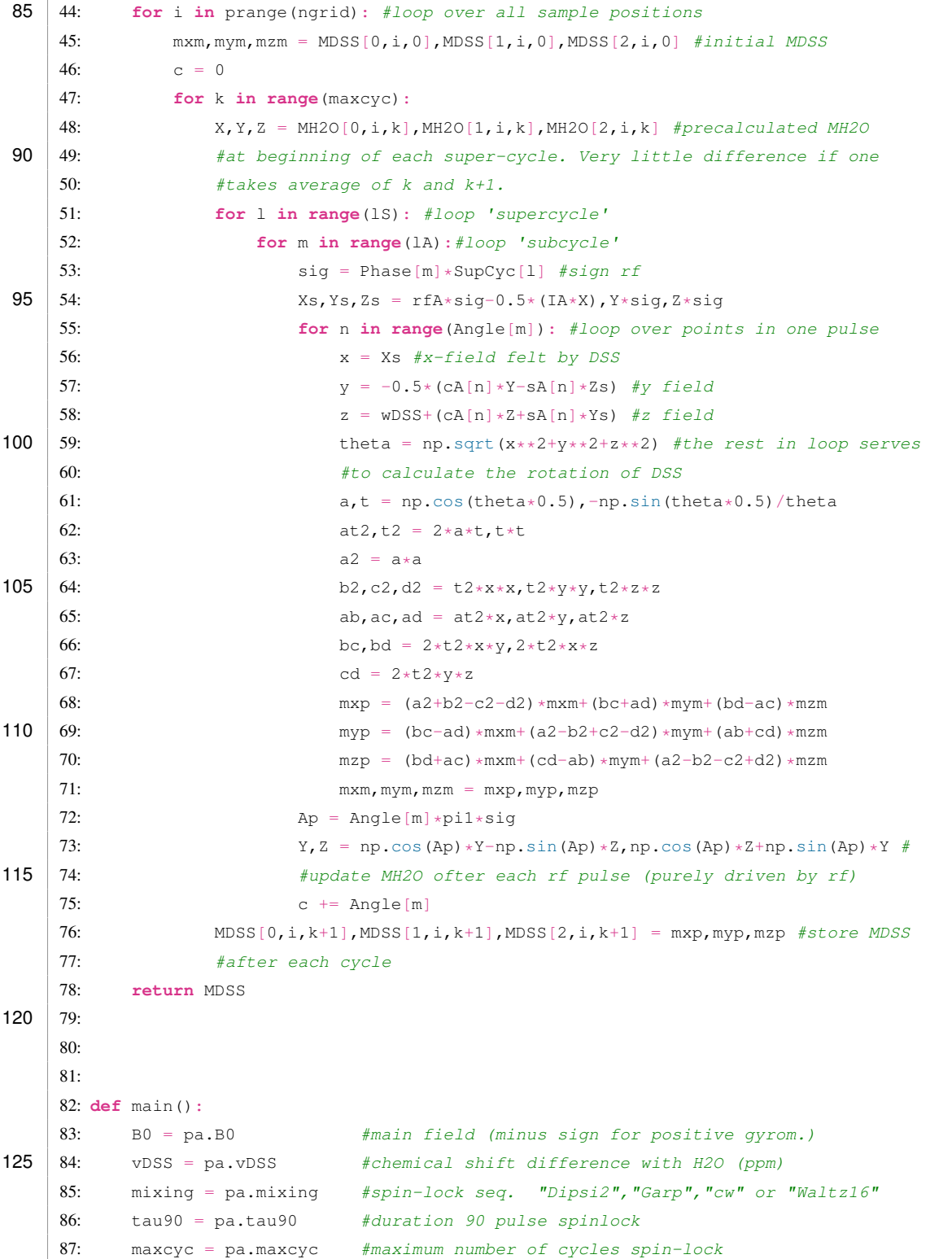

```
88: ngrid = pa.ngrid #H20 magnetization is phasemodulated number of phases
130 89: wDF = 2*np.pyi * pa.vDF #dipolar field amplitude
    90: iniDSS = pa.iniDSS #inital DSS magn. "iks", "why", "zed" or "MH2O"
    91:
    92: order = pa.order #lists of initial orders, SO, DO, TO... (+ or -)93: plot = pa.plot #True or False
135 94: plotopt = pa.plotopt #Dictionary of plotoptions (True or False):
    95: #plane, planeabs,z, zabs
    96: plotcol = pa.plotcol #colors plot (each order has its color)
    97: savedata = pa.savedata#if True save data to text file
    98:
140 99: #sequences consist of a sequence of pulses of rotation angle integer/unit
    100: \#_{\text{always}} along the x-axis, with positive or negative sign (0, 180),
    101: #repated in a supercycle (e.g. for Dipsi2 a full cycle is 4*9=36 pulses)
    102: if mixing=="Dipsi2":
    103: unit = 1
145 |104: Phase = np.array([0,180,0,180,0,180,0,180,0]) * (-1,90) +1
    105: Angle = np.array([320,410,290,285,30,245,375,265,370])
    106: SupCyc = np.array([0.180.180.0]) *(-1.790) +1
    107: if mixing=="Waltz16":
    108: unit = 1
150 109: Phase = np.array([0, 180, 0]) * (-1.790) +1
    110: Angle = np.array([90, 180, 270])111: SupCyc = np.array([0,0,180,180,180,0,0,180,
    112: 180,180,0,0,0,0,180,180,0] \times (-1./90) +1113: if mixing=="Dipsi20": #to test unit = 10, gives same result a Dipsi2
155 | 114: unit = 10
    115: Phase = np.array([0,180,0,180,0,180,0,180,0]) * (-1.90) +1116: Angle = np.array([3200,4100,2900,2850,300,2450,3750,2650,3700])
    117: SupCyc = np.array([0, 180, 180, 0]) \star(-1./90) +1
    118: if mixing=="Garp":
160 |119: unit = 10
    120: Phase = np.array([0,180,0,180,0,180,0,180,0,180,0,180,0,180,
    121: 0,180,0,180,0,180,0,180,0,180,0,180,0] \star (-1./90) +1
    122: Angle = np.array([305,552,2578,2683,693,622,850,918,1345,2561,
    123: 664,459,255,727,1195,1382,2584,649,709,772,
165 124: 982,1336,2559,656,534])
    125: SupCyc = np.array([0, 180, 180, 0]) *(-1, 90) +1
    126: if mixing=="cw":
    127: unit = 1
    128: Phase = np.array([0]) *(-1.790) +1170 |129: Angle = np.array([360*1]) #multiples of 360
    130: SupCyc = np.array([0]) * (-1./90) +1
    131:
```

```
132: taul = tau90/(90*unit) #duration of 1 step in calculation
    133: w1 = 2 \cdot np \cdot pi / (4 \cdot \text{tau90}) #rf amplitude
175 134:
    135: H2Oini = np.array([\ln p \cdot \cos(i \times 2 \times np \cdot pi/ngrid),np.sin(i \times 2 \times np \cdot pi/ngrid),0]
    136: for i in range(ngrid)]).T #initial condition solvent
    137: dt_sc = tau1*np.sum(Angle)*len(SupCyc) #lenght one supercycle
    138: time = dt sc*range(maxcyc+1)#time from 0 to end mixing, in super cycle inc.
180 139: print ('Maximum mixing time:', time [-1])
    140:
    141: #next 3 lines. Evolution solvent after each supercycle. To a good
    142: \#approx imation a rotation arount the x-axis, with angular freq.
    143: #-(3/4) * wDF * Mx(0)185 144: c = np \cdot cos(-(3/4) * wDF * np \cdot outer (H2Oini[0], time))145: s = np \cdot sin(-(3/4) * wDF * np \cdot outer(H2Oini[0], time))146: MH2O = np.array([np.outer(H2Oini[0], np.ones(maxcyc+1)),147: np.einsum('i,ij->ij', H2Oini[1],c)-
    148: np.einsum('i,ij->ij',H2Oini[2],s),
190 149: np.einsum('i,ij->ij', H2Oini[2], c) +
    150: np.einsum('i,ij->ij',H2Oini[1],s)])
    151:
    152: MDSS = np.zeros_like(MH2O) #next lines initial MDSS
    153: if iniDSS == "MH2O":
195 154: MDSS[:, :, 0] = \text{MH2O}[:, :, 0].copy()
    155: if iniDSS == "iks":
    156: MDSS[0,:,0]+=1.0
    157: if iniDSS == "why":
    158: MDSS[1,:,0]+=1.0
200 159: if iniDSS == "zed":
    160: MDSS[2, :0] += 1.0161:
    162: rfA = w1*tau1 #rotation angle rf in 1 time-increment
    163: wDSS = tau1*vDSS*B0*2*np.pi #rotation angle offset
205 164: IA = tau1*wDF #rotation angle wDF/MH2Ox around x-axis
    165: #next two lines, mixing factors for y and z contributions df (makes very
    166: #little difference to add 0.5 or not). This boils down to a precalculation
    167: #of sin and cos factors for MH2O evolution during pulses
    168: cA = tau1*wDF*np.cos((np.arange(max(Angle))+0.5)*np.pi/(180*unit))
210 169: sA = tau1*wDF*np.sin((np.arange(max(Angle))+0.5)*np.pi/(180*unit))
    170:
    171: lA = len (Angle)172: 1S = len(SupCyc)173:
215 174: print('Compilation and parallel calculation starts')
    175: MDSS = evolveDSS(MDSS,ngrid,maxcyc,MH2O,SupCyc,Angle,Phase,IA,sA,
```

```
176: cA, rfA, wDSS, lA, lS, unit)
    177: #plot for different pfgs before acquistion. 'z' corresponds to, spoil-90
    178: #before the same pfg.
220 179: c = 0180: for o in order:
    181: co = np.cos(o*2*np.pyi*np.arange(ngrid)/(ngrid))/ngrid182: si = np \sin(\omega \times 2 \times np \cdot pi \times np \cdot \text{array}(\text{right}) / (\text{right}))/\text{ required}183: MDSSbuX = co.dot(MDSS[0])-si.dot(MDSS[1])
225 184: MDSSbuY = co.dot(MDSS[1])+si.dot(MDSS[0])
    185: MDSSbuZx = co.dot(MDSS[2])186: MDSSbuZy = si.dot(MDSS[2])187: if plot:
    188: if plotopt['plane']:
230 189: plt.figure('plane')
    190: plt.plot(time,MDSSbuX,color = plotcol[c])
    191: plt.plot(time,MDSSbuY,color = plotcol[c],linestyle='--')
    192: if plotopt['planeabs']:
    193: plt.figure('planeabs')
235 194: plt.plot(time.np.sqrt(MDSSbuY**2+MDSSbuX**2),color = plotcol[c])
    195: if plotopt['z']:
    196: plt.figure('z')
    197: plt.plot(time, MDSSbuZx, color = plotcol[c])
    198: plt.plot(time,MDSSbuZy,color = plotcol[c],linestyle='--')
240 199: if plotopt['zabs']:
   200: plt.figure('zabs')
   201: plt.plot(time,np.sqrt(MDSSbuZx**2+MDSSbuZy**2),color = plotcol[c])
   202: c +=1203: #can be saved to make own plots, especially to compare
245 204: if savedata:
   205: np.savetxt('mag'+str(o)+'.txt',[time,MDSSbuX,MDSSbuY,MDSSbuZx,
   206: MDSSbuZy])
   |207: plt.show()
   208: if __name__ == '__main__':
250 |209: main()
```